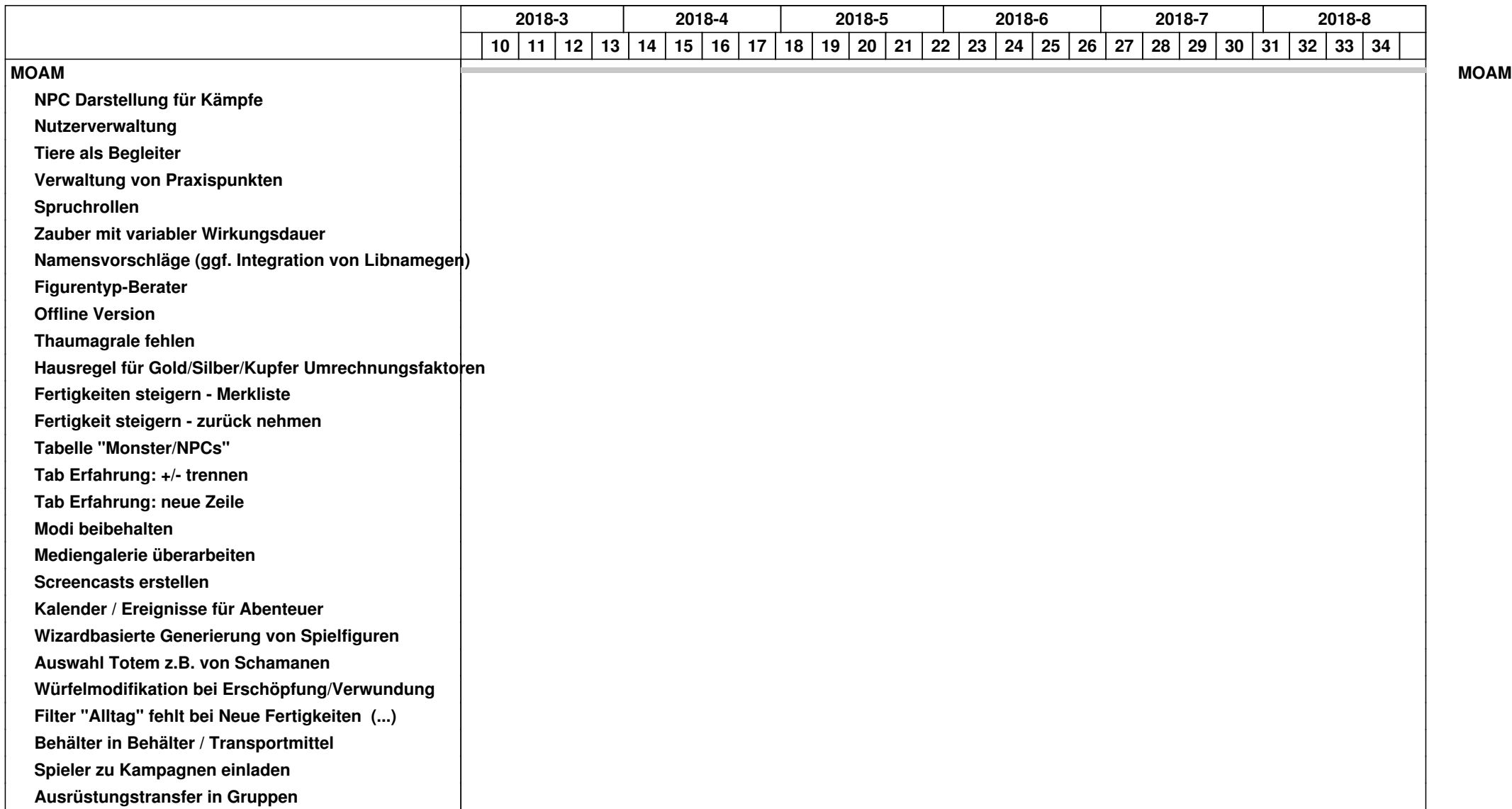

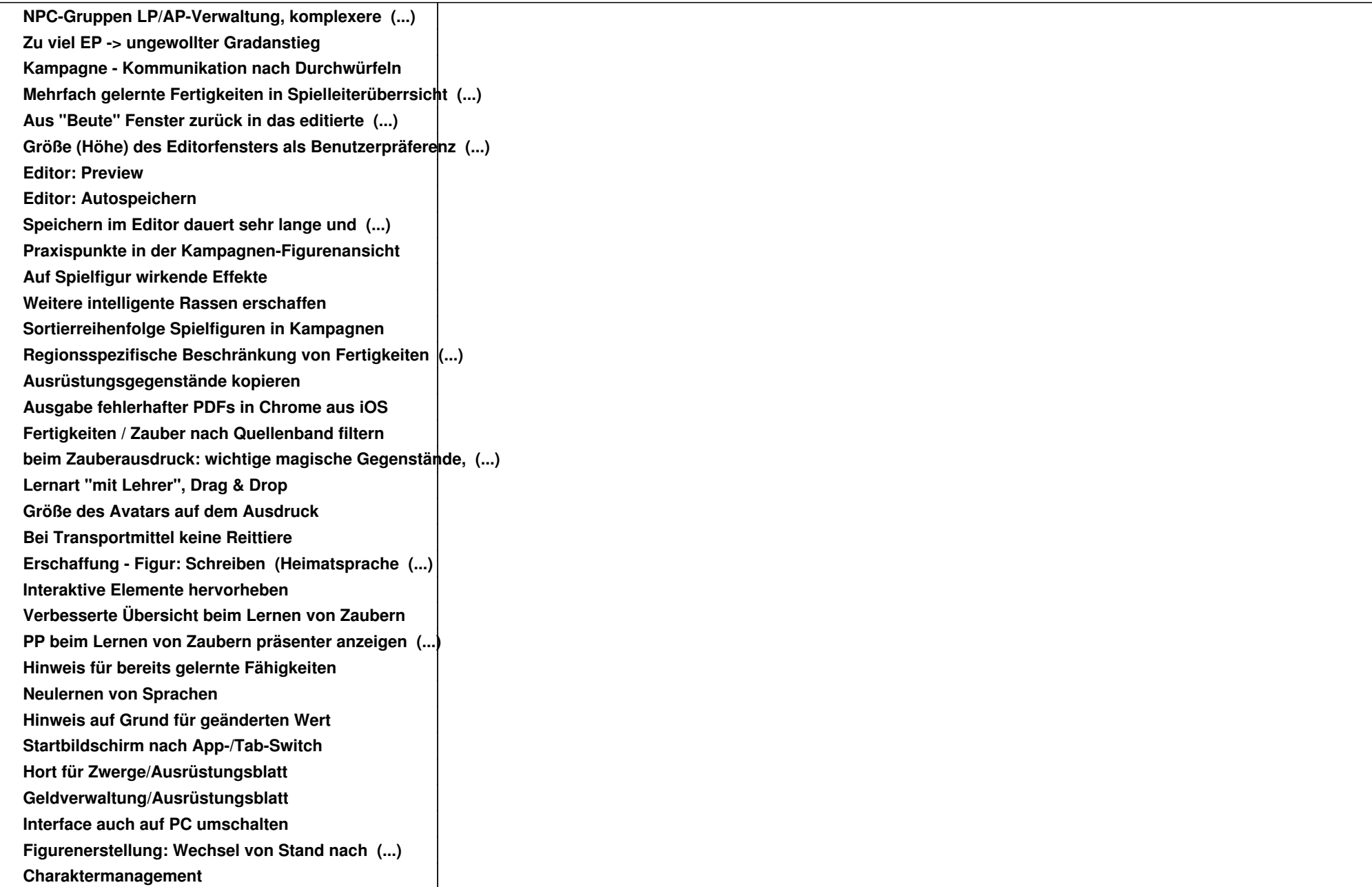

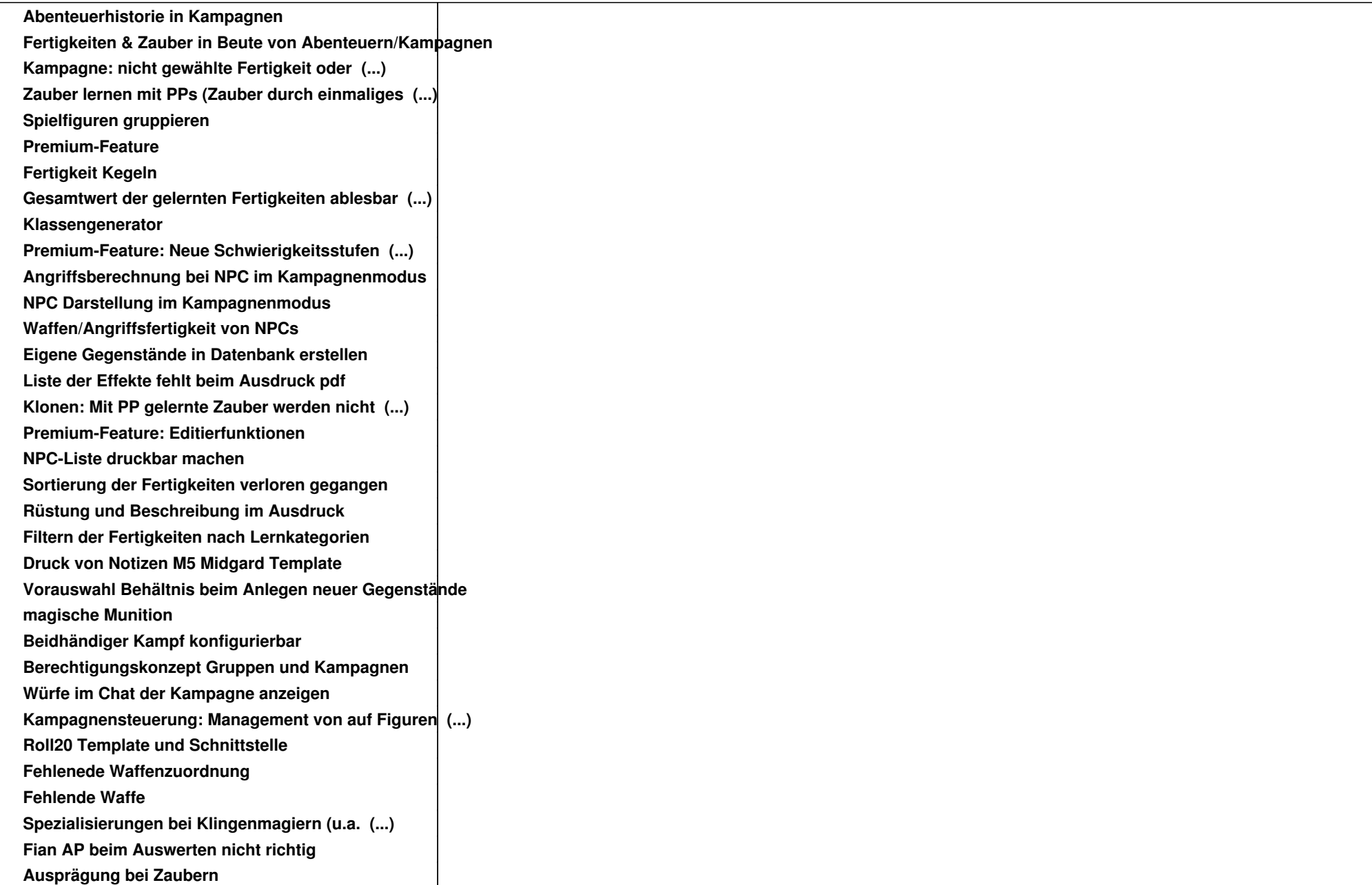

![](_page_3_Picture_129.jpeg)